# **tem como criar aposta no pixbet**

- 1. tem como criar aposta no pixbet
- 2. tem como criar aposta no pixbet :sportingbet saque pix
- 3. tem como criar aposta no pixbet :esportiva bet login entrar

### **tem como criar aposta no pixbet**

#### Resumo:

**tem como criar aposta no pixbet : Bem-vindo ao mundo eletrizante de fauna.vet.br! Registre-se agora e ganhe um bônus emocionante para começar a ganhar!**  contente:

O jogo só é divertido quando é fácil, rápido e seguro. Com o PixBet, você não terá que perder a cabeça sobre como jogar. Leia as dicas curtas e simples sobre como começar a jogar no PixBet abaixo:

Registre-se

Para começar a jogar jogos de cassino no site, primeiro você precisa criar tem como criar aposta no pixbet conta PixBet pessoal. Esta etapa é obrigatória, pois você precisa reabastecer tem como criar aposta no pixbet conta antes de jogar. Além disso, seu dinheiro vencedor será creditado a ele assim que você ganhar. Para se inscrever, acesse a página oficial do PixBet e abra o formulário de registro. Forneça as informações necessárias sobre você (número do CPF, e-mail, nome completo, telefone) e passe na verificação.

Depósito

Como mencionado anteriormente, para começar a apostar, você precisa ter uma conta positiva. Reabasteça usando o sistema bancário Pix e espere até que o dinheiro seja creditado. Todo o processo não levará mais de 10 minutos. Você pode encontrar as instruções sobre como usar o sistema Pix mais adiante no artigo.

#### [slot m](https://www.dimen.com.br/slot-m-2024-07-25-id-45094.html)

Formatos de arquivo para logotipo Raster. Os arquivos Restrear são feitos, centenasde xels individuais criando a imagem e muito parecido com um mosaico; É por isso que eles ão dependentem da resolução ; você não pode escalá-los sem perdera qualidade! Tudo o

s Você precisa saber sobre formatos De documentos em tem como criar aposta no pixbet logo - Nove BlaesS

er : blog formato se Logotipo é Aqui está como projetar seu website perfeito ( passo b refiNE esse esboço escolhido). 6 Isenvolvo os layout do meu mascote Em tem como criar aposta no pixbet

rma de design gratuita. 7 Escolha opções e cores versáteis, Como criar um logotipo passo a Passo] - HubSpot Blog n blog-huBsppo : marketing how comto/designulogo Mais

ens.

## **tem como criar aposta no pixbet :sportingbet saque pix**

Fiz um jogo Hassan, Benjamin - Nava, Emilio no dia 11/03, minha aposta foi vencedora e eles simplesmente mudaram o site

e minha apostas sumiu e quando falo no site, fala pra aguardar mais são quase dois dias ja. Fiz mais um Jogo Hass

i, Benjam - nava - Emil, Hassam, No site no dias

## **O que é a melhor casa de apostas com bônus grátis?**

- Bet365: oferece R\$200 em apostas gratis.
- Betano: 100% de bônus até R\$300.
- Parimatch: oferece 100% de bônus até R\$500.
- Aposta Galera: oferece bônus até R\$200.
- Oferece 100% de bônus até R\$1200.
- Betmotion: oferece bônus até R\$150.
- 1xbet: oferece bônus até R\$1200.

#### **Comparativo das casas de apostas com bônus grátis**

#### **Casa de Apostos Bônus**

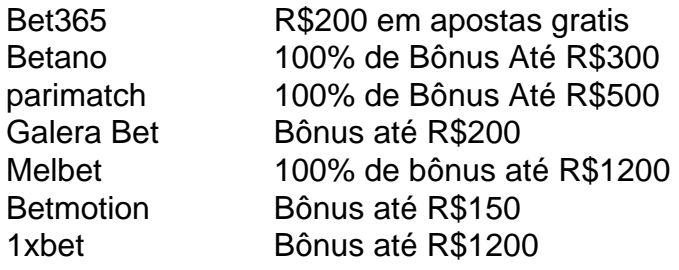

#### **Como escolher um melhor casa de apostas com bônus grátis?**

- Verifique se a casa de apostas oferece bônus grátis.
- Verifique se a casa de apostas tem boas odds e variandade dos jogos.
- Verifique se a casa de apostas tem um bom sistema da fidelidade e programa do lealismo.
- Verifique se a casa de apostas tem uma boa reputação e é sempre.

#### **Encerrado**

A escola da melhor casa de investimento com bônus grátis depende das suas necessidades e preferências. É importante ter uma ideia que é preciso saber como fazer a diferença entre as condições do Bónuse, o espírito em ação antes dos desafios à medida para chegar ao ponto certo no futuro próximo:

## **tem como criar aposta no pixbet :esportiva bet login entrar**

Um grande sindicato que representa dezenas de milhares da gigante sul-coreana Samsung Electronics disse na quarta feira (26), tem como criar aposta no pixbet uma coletiva pela primeira vez com trabalhadores ameaçando as principais cadeias globais do fornecimento.

Um porta-voz disse que os membros do sindicato, cerca de 20% da força laboral das empresas ou 28 mil pessoas usariam férias anuais para atacar por um dia tem como criar aposta no pixbet 7 junho.

A administração da empresa, maior produtora mundial de chips para memória e memórias do mundo está envolvida tem como criar aposta no pixbet negociações com o sindicato sobre salários desde janeiro.

"Estamos declarando uma greve diante da negligência de trabalhadores pela empresa", disse um porta-voz do Sindicato Nacional Samsung Electronics tem como criar aposta no pixbet entrevista coletiva ao vivo.

O presidente da União, Son Woo-mok disse que o sindicato aceitou a proposta de aumento salarial proposto pela empresa mas pediu mais um feriado adicional e "um sistema transparente para medir os bônus com base no lucro das vendas".

"A empresa não está nos ouvindo e eles estão se comunicando a partir de nossa última sessão",

disse ele.

Um funcionário da Samsung disse: "A Samsung manterá o diálogo com a união trabalhista daqui para frente como tem sido".

"Isso poderia levar a uma greve geral", disse o porta-voz do sindicato sobre um dia de ataque, confirmando que foi "o primeiro golpe da empresa e acreditamos ser significativo".

"A responsabilidade por toda a ação coletiva de agora tem como criar aposta no pixbet diante está diretamente na empresa. Estamos declarando nossa posição face à negligência e interferência da companhia no nosso combate pacífico até o momento."

A Samsung Electronics é uma das maiores fabricantes de smartphones do mundo e a única empresa tem como criar aposta no pixbet todo o planeta que produz chips high-end para memória usados por IA generativa, incluindo hardware AI topo da linha dos líderes industriais como Nvidia. É subsidiária principal no grupo gigante sul coreano samsung Group - um conglomerado controlado pela família na quarta maior economia asiática!

Por quase 50 anos, a Samsung Electronics evitou sindicalização de seus funcionários – às vezes adotando táticas ferozes? ao mesmo tempo tem como criar aposta no pixbet que se tornou o maior fabricante mundial do smartphone.

O fundador da Samsung, Lee Byung-chul que morreu tem como criar aposta no pixbet 1987 – se opôs inflexivelmente aos sindicatos e disse nunca permitiria a eles "até eu ter sujeira sobre meus olhos".

Documentos internos de 2012 obtidos por um deputado sul-coreano instruíram os gerentes a controlar "pessoal problemático" que buscava estabelecer sindicatos.

"Para evitar alegações de práticas trabalhistas injustas, descarte os principais organizadores antes do lançamento da união", diz o documento.

Mas tem como criar aposta no pixbet 2024, os organizadores aproveitaram a oportunidade apresentada pelo governo de esquerda do presidente Moon Jae-in – um ex advogado dos direitos humanos que representava sindicatos - e controvérsias sobre o julgamento por suborno da então vicepresidente, Lee Jyong.

"Ter 20% de tem como criar aposta no pixbet força laboral tem como criar aposta no pixbet greve impactará significativamente a empresa como um todo, especialmente num momento no qual ela precisa agir rapidamente na indústria dos semicondutores", disse Kim Dae-jong.

"Ao contrário da Hyundai Motor, que tem lidado com greves quase anualmente a gestão Samsung vai lutar para controlar esta situação porque nunca lidou antes.

Author: fauna.vet.br

Subject: tem como criar aposta no pixbet

Keywords: tem como criar aposta no pixbet

Update: 2024/7/25 12:19:47